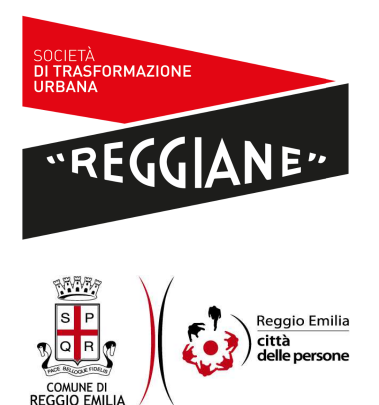

**STU Reggiane Spa Conoscenza, Innovazione, Creatività, Memoria Società per la Trasformazione Urbana in Reggio Emilia** piazza Camillo Prampolini 1 - 42121 Reggio Emilia RE - stureggiane@legalmail.it Numero REA: RE 302139 - Codice Fiscale e Partita IVA 02662420351

## **ATTIVITÀ CONVENZIONATA DI SUPPORTO ALLA STAZIONE APPALTANTE DA PARTE DEL COMUNE DI REGGIO EMILIA**

piazza Camillo Prampolini 1 - 42121 Reggio Emilia RE - http://www.comune.re.it/gare tel. 0522 456367 - telefax 0522 456037

## **PROCEDURA DI GARA**

sulla base del modello della procedura competitiva con negoziazione di cui all'articolo 62 del d.lgs. 18 aprile 2016 n. 50, in settore escluso ai sensi dell'articolo 17 comma 1 lettera f) del d.lgs. 18 aprile 2016 n. 50 per l'affidamento di appalto di servizi concernente il prestito, appalto avente ad oggetto il parziale finanziamento della realizzazione dell'intervento di riqualificazione e rigenerazione del comparto PRU\_IP-1a dell'Area Reggiane in Reggio nell'Emilia.

C.I.G. 668861862E.

Termine ultimo (prorogato) per la presentazione di domanda di partecipazione: 20 giugno 2016 ad ore 13.00.

1

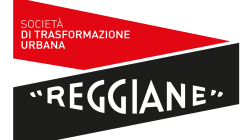

## **CHIARIMENTO 4**

Il **quesito** recita: "*Nello specifico, facendo riferimento al quesito n. 1 già avanzato e per il quale è stata data risposta (necessità di avvalimento per potere beneficiare del requisito della disponibilità di una filiale in Reggio Emilia) si chiede se sia sufficiente elaborare il PASSOE solo per l'operatore economico che presenta l'istanza di partecipazione alla procedura negoziata (ossia la capogruppo) oppure se sia necessario che lo presenti anche l'operatore ausiliario (istituto bancario controllato presente con la dipendenza sul territorio)*".

**Risposta al quesito**. ANAC ha elaborato le "FAQ AVC pass" (al momento in cui si pubblica il presente chiarimento aggiornate alla data del 16 maggio 2016). Al paragrafo N vengono formulate risposte a quesiti inerenti la creazione del PASSOE da parte dell'operatore economico. Tra queste si riportano le seguenti, utili a chiarire i profili sottesi al quesito: "*N.1 Quali sono i dati richiesti per la creazione del PASSOE? Al fine della creazione del PASSOE è necessario selezionare il ruolo e inserire i dati legati al ruolo prescelto, scegliere il lotto/lotti a cui partecipare, inserire le eventuali richieste di avvalimento (che devono essere confermate al momento della generazione del PASSOE), inserire le eventuali note, confermare, in caso di Mandataria, Capofila, Consorzio l'assetto in gara. N.12 E' possibile generare un PASSOE, nel caso di richiesta di Avvalimento, senza che l'Ausiliaria abbia confermato l'Avvalimento? No, il sistema non permette di generare il PASSOE sino a quando non è avvenuta la conferma. N.13 L'impresa Ausiliaria deve generare il PASSOE? Si, l'impresa ausiliaria deve generare il PASSOE*".

Reggio nell'Emilia, li 6 giugno 2016

STU Reggiane s.p.a. f.to Il Consigliere Delegato (Luca Torri)